**Vol.11**

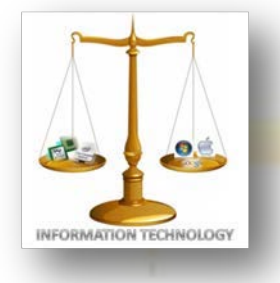

**August, 2012**

NEWS-LETTER FROM INFORMATION TECHNOLOGY, VCE Campus, HYDERABAD-500031

## **NOSTALGIA**

### **EXPERIENCE & EXPOSURE**

#### Placement Details 2012-2013 :

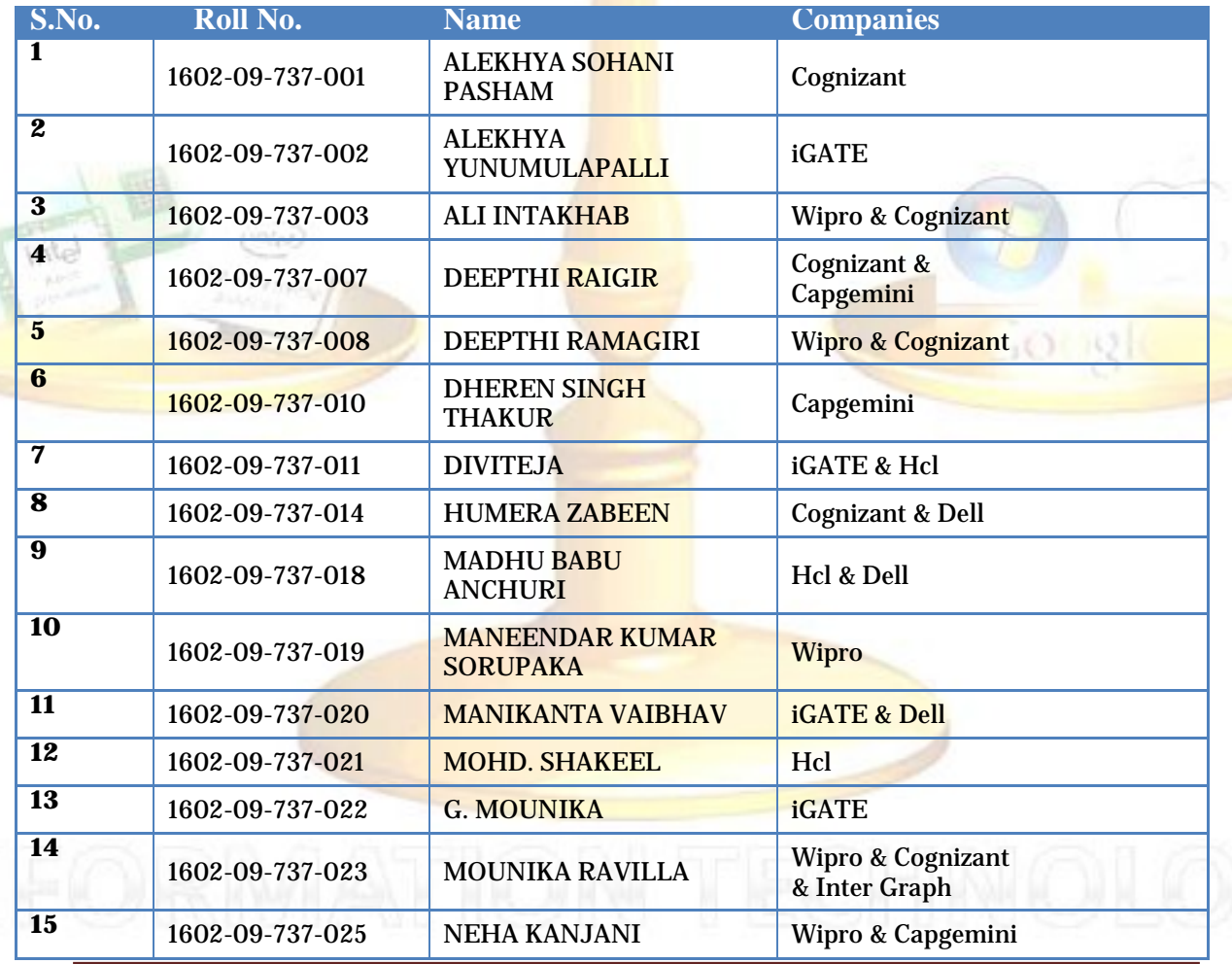

**It's not a faith in Technology. It's faith in people.**

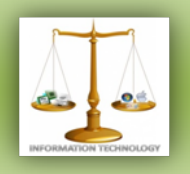

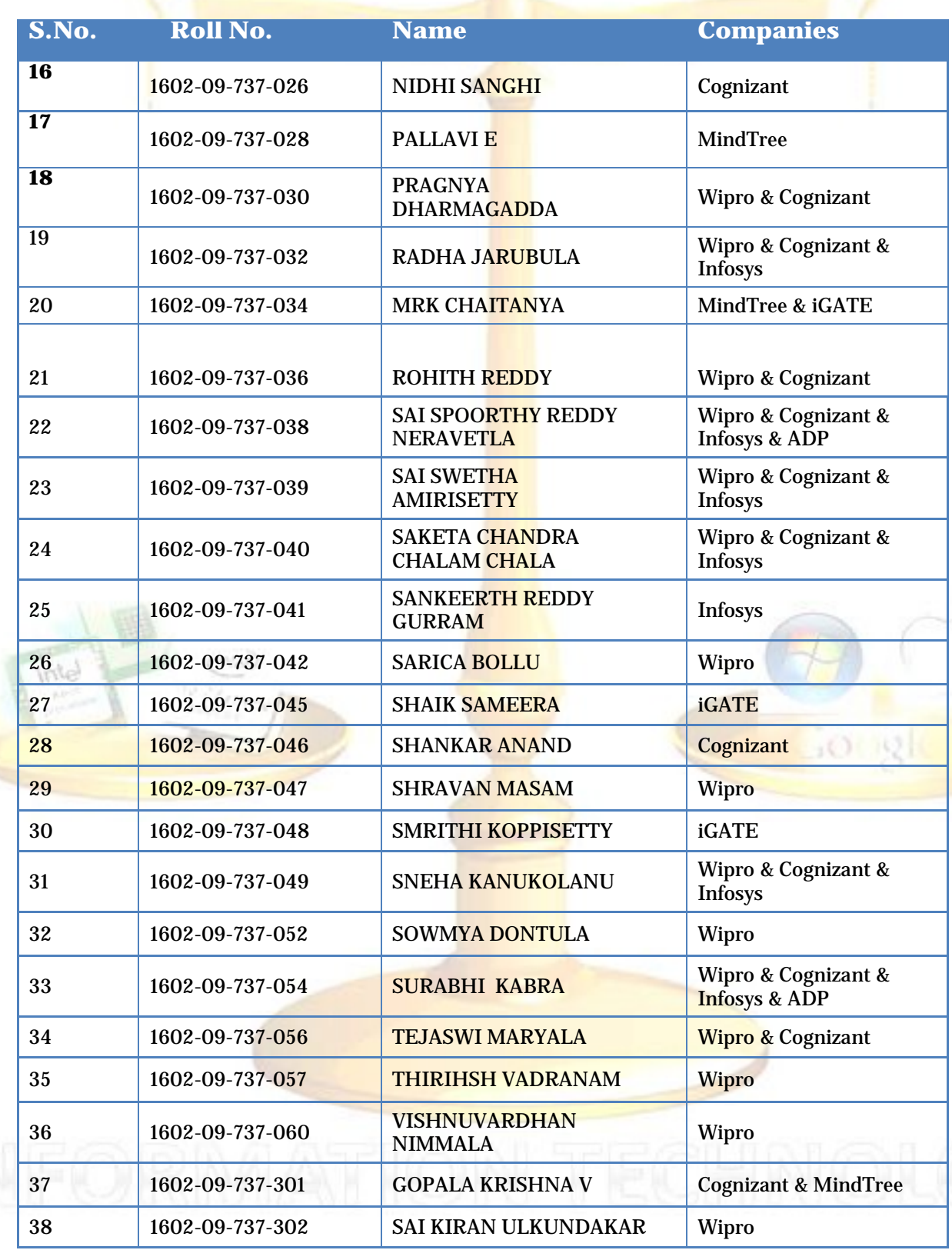

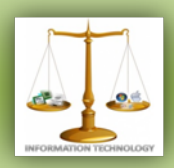

## **ALUMNI COLUMN**

**Name:**P.Vijay Kumar **Batch:**2004 **Currently** Working as R & D Engineer, Synopsis, Hyderabad **Email id:**vijaykumar.poosa@gmail.com

**Name:**Kalyan Chakravarthy **Batch:**2004 **Currently** Working as Sr. Software Engineer,Geo Desic Ltd, Bangalore **Email id:**kalyanksa@yahoo.co.in

**Name:**M.Shyam **Batch:**2004 **Currently** Working as Manager, Virtusa, New Jersy, USA **Email id:**shyam.mousham@gmail.com.

**Name:**V.Chennakeshavulu **Batch:**2004 **Currently** Working at CISCO, Bangalore **Email id:**v.chenno@gmail.com

"It is your attitude, not your aptitude, that determines your altitude."

– Zig Ziglar

"The ones who are crazy enough to think that they can chage the world,arethe ones who do."

- Steve Jobs

"It's fine to celebrate success but it is more important to heed the lessons of failure ." - Bill Gates

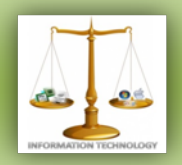

#### **KNOW YOUR ALUMNI**

#### NAME: ANUPAMA.B

BRANCH:IT(2007-2011)

ORGANIZATION: CTS

UNIVERSITY:University of Texas,Dallas

#### **1.What makes vasavi the best according to you?**

A. Its Ambience. College looks splendid specially when it rains.

#### **2.YOU before vasavi and after vasavi..the difference in you?**

A. To be funny I would say I didn't have a B.E before vasavi but after vasavi I have one :P

 Hmm.. if I give it a thought seriously, I think after vasavi I am able to socialize well and I became lil strong to face the difficulties on my way.

#### **3.Achievements and awards in vasavi?**

A. Grr…I don't like this question. Not related to nostalgia!! :D

#### **4.Favourite lecturer?**

A. Hmm..little difficult to name one.. I like almost everyone who taught me. Each had a unique way of teaching :)

#### **5.Favourite spot(ADDA) in college?**

A. The place between workshop and sports room where we have small benches to sit and the place near JC Bose block. That is where we people will be seen half the time.

#### **6.What do you miss the most in vasavi, now that u are out of it..?**

A. First and foremost i will miss my friends. then Bunking classes and hanging out :) Also the way we used to go behind lecturers begging them for important questions during internals and the way we used to mug up everything at the eleventh hour.. sitting on footboard while travelling in RTC exclusive bus..Copying assignments..almost everything I did I miss it now.

**7.Do you regret doing anything in these 4 years..?**

A. No regrets!!

#### **8. What are you doing currently?**

A. Working for Cognizant Technology Solutions at Chennai in mainframe technology

**9.Turning point of your career** A. Till now its straight..No turns : P

#### **10.What advise do you want to give to your juniors?**

A. If it is about career, I would ask them to Participate in every activity and Maintain a balance between extra-curricular activities and academics. Both are equally important. Coming to College life, enjoy every day and do whatever you want to do without hurting others. This is the only left time to make<br>mistakes and learn from the mistakes and learn from the mistakes .Also, If you have attendance bunk as many classes as possible.. later you can't :P

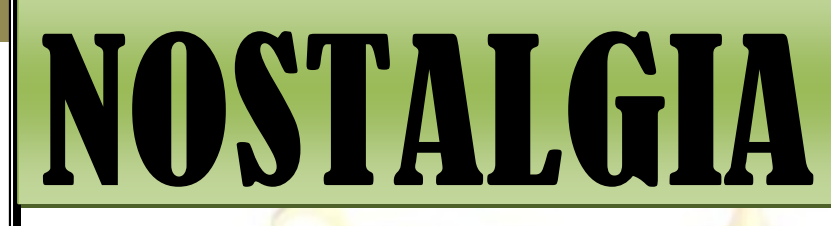

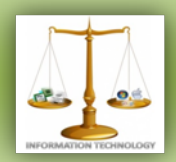

### **STUDENT COLUMN**

**HOW ANDRID WORKS**

**By-**Spoorthy Reddy

Some parts of Android will be familiar, such as the Linux Kernel, OpenGL, and the SQL database. Others may be completely foreign, such as Android's idea of the application life cycle. You'll need a good understanding of these key concepts in order to write well-behaved Android applications.

Let's start off by taking a look at the overall system architecture--the key layers and components that make up the Android stack. The following diagram (courtesy of Google) shows the "20,000 foot" view of Android:

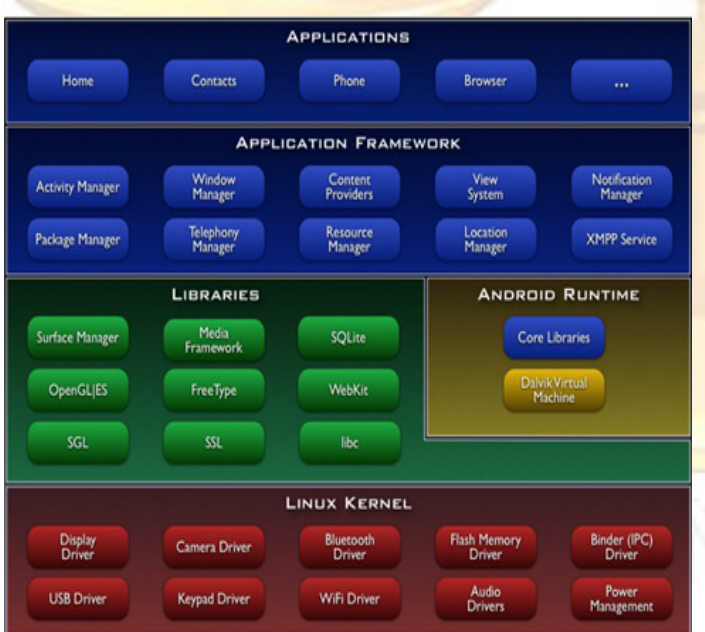

Starting at the bottom is the Linux Kernel. Android uses Linux for its device drivers, memory management, process management, and networking. However you will never be programming to this layer directly.

The next level up contains the Android native libraries. They are all written in  $C/C_{++}$  internally, but you'll be calling them through Java interfaces. In this layer you can find the Surface Manager (for compositing windows), 2D and 3D graphics, Media codecs (MPEG-4, H.264, MP3, etc.), the SQL database (SQLite), and a native web browser engine (WebKit).

Next is the Android runtime, including the Dalvik Virtual Machine. Dalvik runs dex files, which are coverted at compile time from standard class and jar files. Dex files are more compact and efficient than class files, an important consideration for the limited memory and battery powered devices that Android targets.

The core Java libraries are also part of the Android runtime. They are written in Java, as is everything above this layer. Here, Android provides a substantial subset of the Java 5 **Standard Edition packages, including** Collections, I/O, and so forth.

The next level up is the Application Framework layer. Parts of this toolkit are provided by Google, and parts are extensions or services that you write. The most important component of the framework is the Activity Manager, which manages the life cycle of applications and a common "back-stack" for user navigation.

Finally, the top layer is the Applications layer. Most of your code will live here, alongside built-in applications such as the Phone and Web Browser.

One of the unique and powerful qualities of Android is that all applications have a level playing field. What I mean is that the applications Google writes have to go through the same public API that you use. You can even tell Android to make your application replace the standard applications if you like.

### Practical Use of C,C++ Programs

This is basic question in programmer mind that the what is the use of there c programs and what is practical use of there c programs. And how to make usable your c programs. This questions encourage me to write this article. In this article you can learn about all the questions above and there solutions.

Many programmer face the problem that the how to make some use of there c or c++ programs. and some of them make very attractive programs but

not use of there programs.At first build your c programs and debugged them and check any problems in your code if yes then correct it and check again. After that compile them using c or c++ compiler. Whenever you compile your c or c++ programs then compiler generates two files.

First one is \*.OBJ file and second one is \*.EXE file. These files is used for run your c or c++ programs. The first file \*.OBJ file is called the Object file. It is used for linking of your \*EXE file with it. Because of the Object file contain the information needed to control your c program and pointer to its buffer, its position indicator and all its state indicators in it.

If your program is small ( means simple application) then you can use your program for your basic need. For this after successful compilation your programs copy your both \*.OBJ and \*.EXE file and put it where you want to. Just like Quadratic Equation and it's solution to find roots using c programming language. To use this program for finding roots of quadratic equation make a shortcut of EXE file on desktop, whenever you need to use this program click on shortcut and use it.

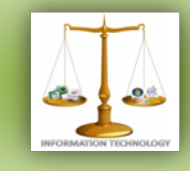

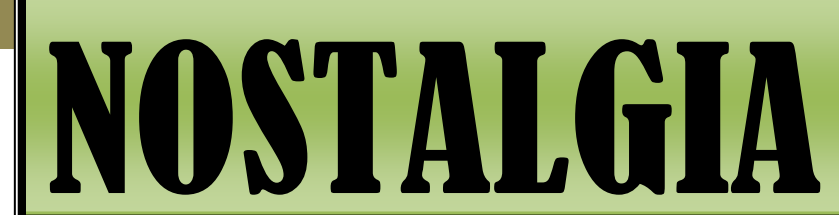

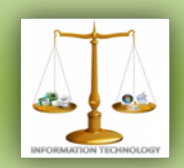

If your programs and group of programs is large application then you can use for better application for you can create a setup just like in windows operating system software is available with installation setup.

For this use many freely available setup creator software. Using setup creator create a setup and link you starting (starting point of application just like login window) \*.EXE file to run application and also put it into create shortcut in start menu and desktop. This options is available in setup creator software. After build setup of your program's you can distribute your setup to friends and also whenever you need install it and use just like other software in OS.

Main practical use of c or  $c++$ programming language in building system software's, application software's, devicedrivers of devices, embedded software's, games, compilers, and many other. If you experts in programming of these then you can create your own devices drivers and devices and can use them.

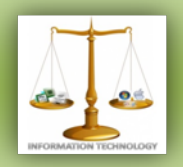

### MICROSOFT SURFACE : INDUSTRY'S BEST KEPT SECRET

When it unveiled its Surface tablet. Microsoft pulled off something increasingly rare in the tech world: a true surprise.

Even notoriously tight-lipped Apple (AAPL, Fortune 500) can no longer keep details of its iGizmos from reaching the public ahead of the company's carefully crafted launch events.

Microsoft (MSFT, Fortune 500) knew that if Surface details leaked out, the consequences could be disastrous. For the first time ever, it planned to bypass its PC manufacturing partners and directly compete with them. Also, Microsoft was extremely late to the tablet game. Tipping off rivals like Apple could have set Microsoft back even further.That's why the company went to extreme -- sometimes painful and often hilariously excessive -- lengths to keep Surface a secret.

The development team worked in a secured building dubbed "The Vault." When choosing a name for the team -- a Microsoft custom -- the group picked "WDS," an acronym that stood for absolutely nothing. It was the winner of a contest held to pick the most obscure, nonsensical name - one that could never be linked back to Surface.

"When people heard about the WDS team, everyone said, 'Tell us what it means!"<sup>'</sup> says Panos Panay, Microsoft's hardware chief. "I would say, 'exactly.' No one knew what we were working on."

For more than three years, the only people in the world who knew about Surface were a handful of Windows developers, a smattering of engineers who worked on Xbox, and the "old" Surface team (since renamed the PixelSense) who built Surface 1.0: A tabletop touchscreen that Microsoft debuted at the 2007 Consumer Electronics Show. A short list of executives, including Microsoft CEO **Steve Ballmer and Windows president** Steve Sinofsky, were kept in the loop.

The development was so topsecret that Microsoft had to convince suppliers to send it parts without spilling any details about the device. Mike Angiulo, Microsoft's head executive in charge of dealing with hardware partners, said he wouldn't order multiple parts from the same vendor if those components could<br>conceivably be linked to the conceivably be linked to the development of a tablet.

NOSTALIA

Though the team built a camaraderie around the secrecy, it wasn't always easy for Surface group members to keep their lips sealed. "The most exciting day for the team was

June 18" -- the day the Surface was unveiled -- "because no one could even talk to their families about this before then," Panay said.

Surface was hatched several years ago, when Sinofsky and Panos began discussing ways to showcase the best of Windows 8. Microsoft was taking a radical step by launching a completely redesigned Windows, and Sinofsky believed that Microsoft needed the best hardware possible to show it off.

"There was no ambiguity in the message," Panos said. "We had to deliver. There were some tradeoffs we had to make along the way -- that happens with any product. But there was never any debate that this was something we had to get done."

#### **TEAM MEMBERS:**

Divi Teja Sneha K. Teja Madiraju Harshit Agarwal Neha Kanjani Mounika.R Saketha Chandra Spoorthy Reddy Divya Reddy Rohith Reddy

#### **SEND YOUR ENTRIES AT**

The articles can be mailed by students and faculties for at: [it.technospell@yahoo.com](mailto:it.technospell@yahoo.com) Also catch us on *facebook* on the link mentioned below: [http://www.facebook.com/group.](http://www.facebook.com/group.php?gid=123474171037593) [php](http://www.facebook.com/group.php?gid=123474171037593) [?gid=123474171037593](http://www.facebook.com/group.php?gid=123474171037593)

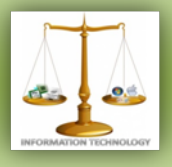

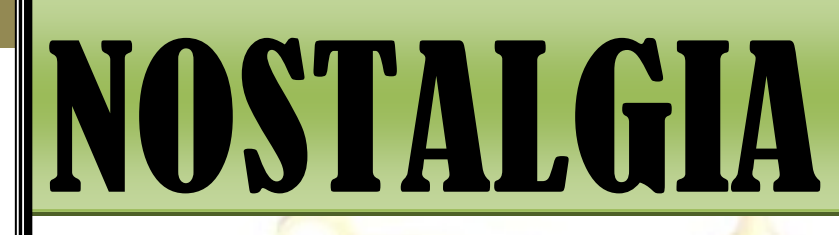

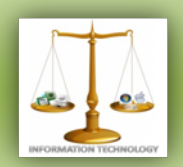

 $10 - 12$ 

**SPONSOR FOR** *NOSTALGIA*

## Flash Soft Tech Pvt. Ltd.

**Flash Soft Tech Pvt. Ltd.** was established in the year 1995; offering web based collaborative business & business intelligence solutions. Managed by a team of experienced technocrats with strong business practices, Flash is now an established leader in the Android, Web Technologies, Mapping, GIS, Surveying arena.

Since inception, the Company has maintained an excellent track record in tapping new customers by proactively understanding their requirements and offering customizable products - synonymous with innovation, quality and cost-effectiveness.

#### **Areas of specialization**

- Web Technologies
- **Android**
- **Mapping**
- GIS
- Surveying

**Contact Info: 040-65142141, 09246262141, 09246242141**